# CSC 411: Lecture 16: Kernels

#### Raquel Urtasun & Rich Zemel

University of Toronto

<span id="page-0-0"></span>Nov 16, 2015

- **•** Support vectors
- **·** Soft-margin
- **Kernel trick**

## Learning a Margin-Based Classifier

- $\bullet$  We can search for the optimal parameters (w and b) by finding a solution that:
	- 1. Correctly classifies the training examples:  $\{(\mathbf{x}_{\bot}^{(i)}, t^{(i)})\}_{i=1}^N$
	- 2. Maximizes the margin (same as minimizing  $w^T w$ )

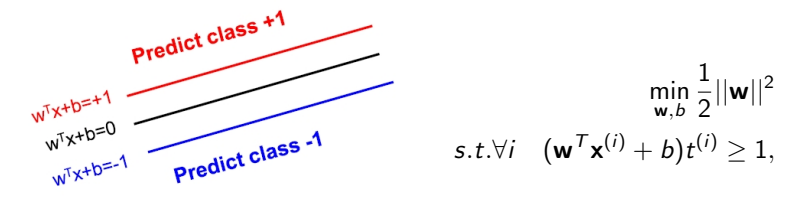

- This is call the primal formulation of Support Vector Machine (SVM)
- Can optimize via projective gradient descent, etc.
- Apply Lagrange multipliers: formulate equivalent problem

## Learning a Linear SVM

Convert the constrained minimization to an unconstrained optimization problem: represent constraints as penalty terms:

$$
\min_{\mathbf{w},b}\frac{1}{2}||\mathbf{w}||^2 + \text{penalty} - \text{term}
$$

For data  $\{(\mathbf{x}^{(i)}, t^{(i)})\}_{i=1}^N$ , use the following penalty  $\max_{\alpha_i\geq 0} \alpha_i[1-(\mathbf{w}^T\mathbf{x}^{(i)}+b)t^{(i)}]=\begin{cases} 0 & \text{if} \quad (\mathbf{w}^T\mathbf{x}^{(i)}+b)t^{(i)}\geq 1\ \infty & \text{otherwise} \end{cases}$  $\infty$  otherwise

• Rewrite the minimization problem

$$
\min_{\mathbf{w},b}\{\frac{1}{2}||\mathbf{w}||^2 + \sum_{i=1}^N \max_{\alpha_i\geq 0} \alpha_i[1 - (\mathbf{w}^T\mathbf{x}^{(i)} + b)t^{(i)}]\}
$$

where  $\alpha_i$  are the Lagrange multipliers

$$
= \min_{\mathbf{w},b} \max_{\alpha_i \geq 0} \{ \frac{1}{2} ||\mathbf{w}||^2 + \sum_{i=1}^N \alpha_i [1 - (\mathbf{w}^T \mathbf{x}^{(i)} + b) t^{(i)}] \}
$$

Urtasun & Zemel (UofT) [CSC 411: 16-Kernels](#page-0-0) Nov 16, 2015 4 / 15

### Solution to Linear SVM

Swap the "max" and "min": This is a lower bound

$$
\max_{\alpha_i \geq 0} \min_{\mathbf{w}, b} \{ \frac{1}{2} ||\mathbf{w}||^2 + \sum_{i=1}^N \alpha_i [1 - (\mathbf{w}^T \mathbf{x}^{(i)} + b) t^{(i)}] \} = \max_{\alpha_i \geq 0} \min_{\mathbf{w}, b} J(\mathbf{w}, b; \alpha)
$$

• First minimize  $J()$  w.r.t. w, b for fixed Lagrange multipliers:

$$
\frac{\partial J(\mathbf{w}, b; \alpha)}{\partial \mathbf{w}} = \mathbf{w} - \sum_{i=1}^{N} \alpha_i \mathbf{x}^{(i)} t^{(i)} = 0
$$

$$
\frac{\partial J(\mathbf{w}, b; \alpha)}{\partial b} = - \sum_{i=1}^{N} \alpha_i t^{(i)} = 0
$$

- **•** We obtain  $w = \sum_{n=1}^{N}$  $i=1$  $\alpha_i t^{(i)} \mathbf{x}^{(i)}$
- **•** Then substitute back to get final optimization:

$$
L = \max_{\alpha_i \geq 0} \{ \sum_{i=1}^N \alpha_i - \frac{1}{2} \sum_{i,j=1}^N t^{(i)} t^{(j)} \alpha_i \alpha_j (\mathbf{x}^{(i)^T} \cdot \mathbf{x}^{(j)}) \}
$$

# Summary of Linear SVM

- **•** Binary and linear separable classification
- **•** Linear classifier with maximal margin
- **•** Training SVM by maximizing

$$
\max_{\alpha_i \geq 0} \{ \sum_{i=1}^N \alpha_i - \frac{1}{2} \sum_{i,j=1}^N t^{(i)} t^{(j)} \alpha_i \alpha_j (\mathbf{x}^{(i)^T} \cdot \mathbf{x}^{(j)}) \}
$$
  
subject to  $\alpha_i \geq 0$ ;  $\sum_{i=1}^N \alpha_i t^{(i)} = 0$ 

• The weights are

$$
\mathbf{w} = \sum_{i=1}^N \alpha_i t^{(i)} \mathbf{x}^{(i)}
$$

 $i=1$ 

- Only a small subset of  $\alpha_i$ 's will be nonzero, and the corresponding  $\mathbf{x}^{(i)}$ 's are the support vectors S
- Prediction on a new example:

$$
y = sign[b + \mathbf{x} \cdot (\sum_{i=1}^{N} \alpha_i t^{(i)} \mathbf{x}^{(i)})] = sign[b + \mathbf{x} \cdot (\sum_{i \in S} \alpha_i t^{(i)} \mathbf{x}^{(i)})]
$$

# What if data is not linearly separable?

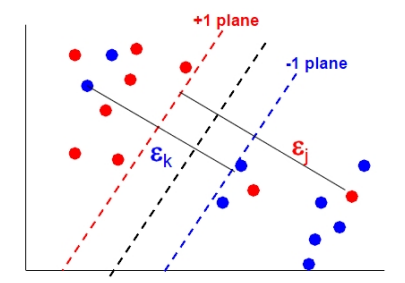

• Introduce slack variables  $\xi_i$ 

$$
\min \frac{1}{2} ||\mathbf{w}||^2 + \lambda \sum_{i=1}^N \xi_i
$$
  
s.t  $\xi_i \geq 0$ ;  $\forall i \quad t^{(i)} (\mathbf{w}^T \mathbf{x}^{(i)}) \geq 1 - \xi_i = 0$ 

- **Example lies on wrong side of hyperplane**  $\xi_i > 1$
- Therefore  $\sum_i \xi_i$  upper bounds the number of training errors
- $\bullet$   $\lambda$  trades off training error vs model complexity
- This is known as the soft-margin extension

## Non-linear decision boundaries

• Note that both the learning objective and the decision function depend only on dot products between patterns

$$
\ell = \sum_{i=1}^{N} \alpha_i - \frac{1}{2} \sum_{i,j=1}^{N} t^{(i)} t^{(j)} \alpha_i \alpha_j (\mathbf{x}^{(i)^T} \cdot \mathbf{x}^{(j)})
$$

$$
y = \text{sign}[b + \mathbf{x} \cdot (\sum_{i=1}^{N} \alpha_i t^{(i)} \mathbf{x}^{(i)})]
$$

How to form non-linear decision boundaries in input space?

- 1. Map data into feature space  $\mathbf{x} \rightarrow \phi(\mathbf{x})$
- 2. Replace dot products between inputs with feature points

$$
\mathbf{x}^{(i)^T}\mathbf{x}^{(j)} \rightarrow \phi(\mathbf{x}^{(i)})^T\phi(\mathbf{x}^{(j)})
$$

- 3. Find linear decision boundary in feature space
- Problem: what is a good feature function  $\phi(\mathbf{x})$ ?

Kernel trick: dot-products in feature space can be computed as a kernel function

$$
K(\mathbf{x}^{(i)}, \mathbf{x}^{(j)}) = \phi(\mathbf{x}^{(i)})^T \phi(\mathbf{x}^{(j)})
$$

- **I** Idea: work directly on **x**, avoid having to compute  $\phi(\mathbf{x})$
- **•** Example:

$$
K(\mathbf{a}, \mathbf{b}) = (\mathbf{a}^T \mathbf{b})^3 = ((a_1, a_2)^T (b_1, b_2))^3
$$
  
=  $(a_1b_1 + a_2b_2)^3$   
=  $a_1^3b_1^3 + 3a_1^2b_1^2a_2b_2 + 3a_1b_1a_2^2b_2^2 + a_2^3b_2^3$   
=  $(a_1^3, \sqrt{3}a_1^2a_2, \sqrt{3}a_1a_2^2, a_2^3)^T (b_1^3, \sqrt{3}b_1^2b_2, \sqrt{3}b_1b_2^2, b_2^3)$   
=  $\phi(\mathbf{a}) \cdot \phi(\mathbf{b})$ 

## Kernels

- Examples of kernels: kernels measure similarity
	- 1. Polynomial

$$
K(\mathbf{x}^{(i)}, \mathbf{x}^{(j)}) = (\mathbf{x}^{(i)^T} \mathbf{x}^{(j)} + 1)^2
$$

2. Gaussian

$$
K(\mathbf{x}^{(i)}, \mathbf{x}^{(j)}) = \exp(-\frac{||\mathbf{x}^{(i)} - \mathbf{x}^{(j)}||^2}{2\sigma^2})
$$

3. Sigmoid

$$
K(\mathbf{x}^{(i)}, \mathbf{x}^{(j)}) = \tanh(\beta {(\mathbf{x}^{(i)}}^{\mathsf{T}} \mathbf{x}^{(j)}) + a)
$$

- **•** Each kernel computation corresponds to dot product
	- **Example 1** calculation for particular mapping  $\phi(\mathbf{x})$  implicitly maps to high-dimensional space
- Why is this useful?
	- 1. Rewrite training examples using more complex features
	- 2. Dataset not linearly separable in original space may be linearly separable in higher dimensional space

## Input transformation

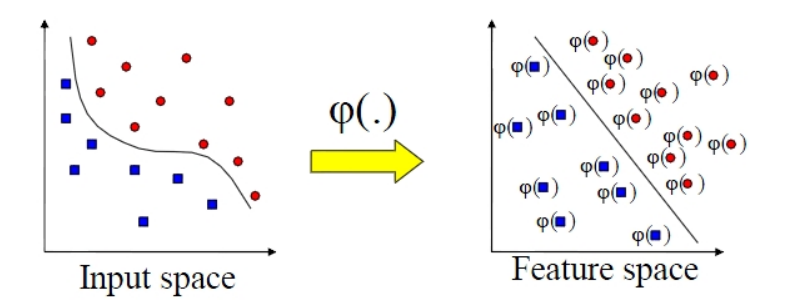

- Mapping to a feature space can produce problems:
	- $\blacktriangleright$  High computational burden due to high dimensionality
	- $\blacktriangleright$  Many more parameters
- SVM solves these two issues simultaneously
	- $\triangleright$  Kernel trick produces efficient classification
	- $\triangleright$  Dual formulation only assigns parameters to samples, not features

### Classification with non-linear SVMs

• Non-linear SVM using kernel function  $K()$ :

$$
\ell = \sum_{i=1}^{N} \alpha_i - \frac{1}{2} \sum_{i,j=1}^{N} t^{(i)} t^{(j)} \alpha_i \alpha_j K(\mathbf{x}^{(i)}, \mathbf{x}^{(j)})
$$

- Maximize  $\ell$  w.r.t.  $\{\alpha\}$  under constraints  $\forall i, \alpha_i \geq 0$
- Unlike linear SVM, cannot express w as linear combination of support vectors
	- $\triangleright$  now must retain the support vectors to classify new examples
- **•** Final decision function:

$$
y = \text{sign}[b + \sum_{i=1}^{N} t^{(i)} \alpha_i K(\mathbf{x}, \mathbf{x}^{(i)})]
$$

- Mercer's Theorem (1909): any reasonable kernel corresponds to some feature space
- **•** Reasonable means that the Gram matrix is positive definite

$$
K_{ij} = K(\mathbf{x}, \mathbf{x}^{(i)})
$$

- **•** Feature space can be very large
	- $\blacktriangleright$  polynomial kernel  $(1+\mathbf{x}^{(i)}+\mathbf{x}^{(j)})^d$  corresponds to feature space exponential in d
	- $\triangleright$  Gaussian kernel has infinitely dimensional features
- Linear separators in these super high-dim spaces correspond to highly nonlinear decision boundaries in input space
- **•** Advantages:
	- $\triangleright$  Kernels allow very flexible hypotheses
	- $\triangleright$  Poly-time exact optimization methods rather than approximate methods
	- $\triangleright$  Soft-margin extension permits mis-classified examples
	- $\blacktriangleright$  Variable-sized hypothesis space
	- Excellent results  $(1.1\%$  error rate on handwritten digits vs. LeNet's 0.9%)
- **O** Disadvantages:
	- $\blacktriangleright$  Must choose kernel parameters
	- $\triangleright$  Very large problems computationally intractable
	- $\blacktriangleright$  Batch algorithm

#### **•** Software:

- $\triangleright$  A list of SVM implementations can be found at <http://www.kernel-machines.org/software.html>
- $\triangleright$  Some implementations (such as LIBSVM) can handle multi-class classification
- $\triangleright$  SVM Light is among the earliest implementations
- <span id="page-14-0"></span> $\triangleright$  Several Matlab toolboxes for SVM are also available
- Key points:
	- $\triangleright$  Difference between logistic regression and SVMs
	- $\blacktriangleright$  Maximum margin principle
	- $\blacktriangleright$  Target function for SVMs
	- $\triangleright$  Slack variables for mis-classified points
	- $\triangleright$  Kernel trick allows non-linear generalizations